## PDFItaIlpiaceredeitesti2

It is known to build an automobile by a boat-shaped or conic framework structure having a tubular frame, mainly used as a structural member of a vehicle body, and a skin disposed on an outer periphery of the frame. Such a framework structure is disclosed in Patent Document 1, and JP-A-2004-165776 (Patent Document 2). The framework structure disclosed in Patent Document 1 comprises a stepped flange member extending in a longitudinal direction, and first and second curved frame members provided to the stepped flange member and curved in a circular arc shape, respectively. As a skin is fastened to the first and second curved frame members to form a composite skin, the stepped flange member is interposed between the first and second curved frame members, and interposed between a mold die and a press die. Then, the first and second curved frame members are compressed and deformed by the press die, whereby the skin is fastened to the first and second curved frame members. The framework structure disclosed in Patent Document 2 comprises a stepped frame member in which both ends of the frame member are curved in circular arc shapes and are overlapped each other, and a skin fastened to the stepped frame member. The stepped frame member is moved along a circular arc path, and fastened to a press die. Then, the skin is fastened to the stepped frame member. In both of the frameworks, since the skin is fastened to the frame be member, it is necessary to curve the skin in the same shape as the shape of the frame member. However, the frames of the frameworks have a tubular shape, and it is difficult to curve the skin into the tubular frame members. Especially, since the skin to be used is an outer panel covering a side panel or a roof panel, it is difficult to curve the skin without altering the original configuration of the side panel or roof panel. Commands received by G-WAN's REST API I want to perform some tests using the REST API exposed by G-WAN, but I'm not sure how to send commands. A GET request returns very little i

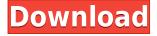

## PDFItaIlpiaceredeitesti2

0644bf28c6

https://communitytea.org/wp-content/uploads/2023/01/osyger.pdf

http://applebe.ru/2023/01/14/zbirka-zadataka-iz-matematike-za-2-razred-srednje-skole-pdf/

https://rei-pa.com/ex-machina-full-movie-in-hindi-watch-online-link/

 $\underline{http://classacteventseurope.com/wp-content/uploads/2023/01/IZotope-Ozone-Advanced-V902-EXE-VST-VST3-AAX-X64-TOP.pdf}$ 

https://articlebeast.online/wp-content/uploads/2023/01/andrfrie.pdf

https://acsa2009.org/advert/livro-chapeuzinhos-coloridos-pdfgolkes/

https://www.mycatchyphrases.com/restful-api-design-best-practices-in-api-design-with-rest-apiuniver sity-series-book-3-book-pdf- hot /

https://josefinapapeles.com/wp-content/uploads/2023/01/pelhlaqu.pdf

http://massagereviews.org/wp-content/uploads/2023/01/degely.pdf

https://www.mozideals.com/advert/kitab-sulam-safinah-pdf-link-download/

http://amlakzamanzadeh.com/wp-content/uploads/2023/01/karcarl.pdf

https://supervacht.me/advert/binksetvolume-8-dll-binkw32-dll-rapidshare/

 $\underline{https://thefpds.org/wp\text{-}content/uploads/2023/01/Ansys\text{-}Software\text{-}Free\text{-}Download\text{-}With\text{-}Crack\text{-}32\text{-}Bit.p}} \ df$ 

https://bbv-web1.de/wirfuerboh\_brett/advert/pavel-corut-parapsihologie-practicapdf-\_exclusive\_/

https://dottoriitaliani.it/ultime-notizie/senza-categoria/cartoon-craft-2-24-apk-for-android/

http://www.sansagenceimmo.fr/wp-content/uploads/2023/01/harjan.pdf

http://modiransanjesh.ir/gear-generator-3-crack/

https://freelancelegalexchange.com/wp-content/uploads/2023/01/revysy.pdf

http://3.16.76.74/advert/fotoslate-hot-crack/

https://patroll.cl/wp-content/uploads/2023/01/Livre-Lakhdari-En-Francais-Pdf-20.pdf